Code 39

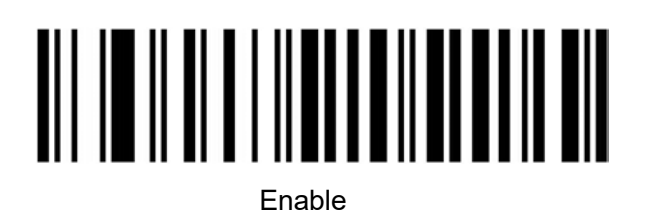

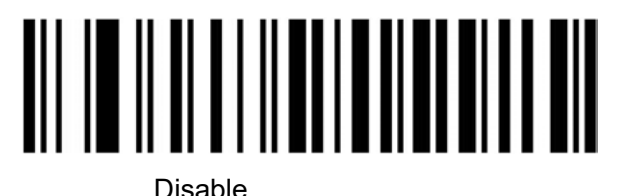

## Code 39 Parity Check (Check Digit)

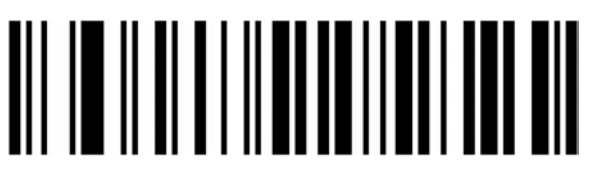

Disable (Default)

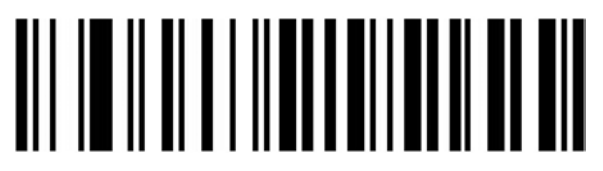

Enable But Not Transfer

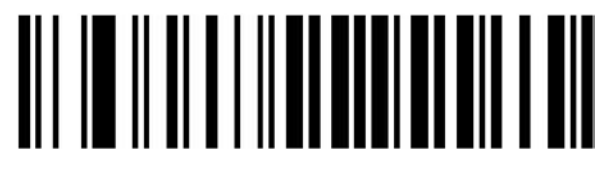

Enable & Transfer

Code39 Start/End Character Transfer

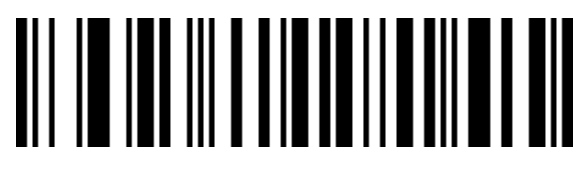

Enable

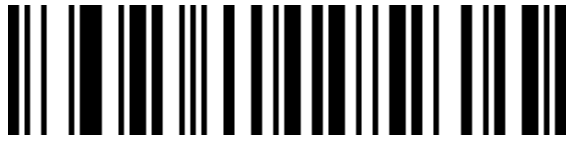

Disable(Default)

Set Length Range For Code 39

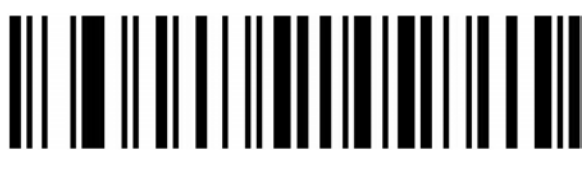

Minimum Length (0~50bit)

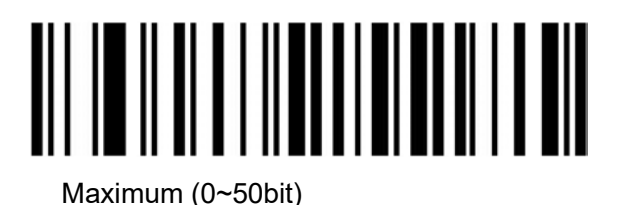